## Подключение Prox-E (EX) к БУР BioSmart

Подключение контроллера к БУР BioSmart выполняется в соответствии со схемой ниже.

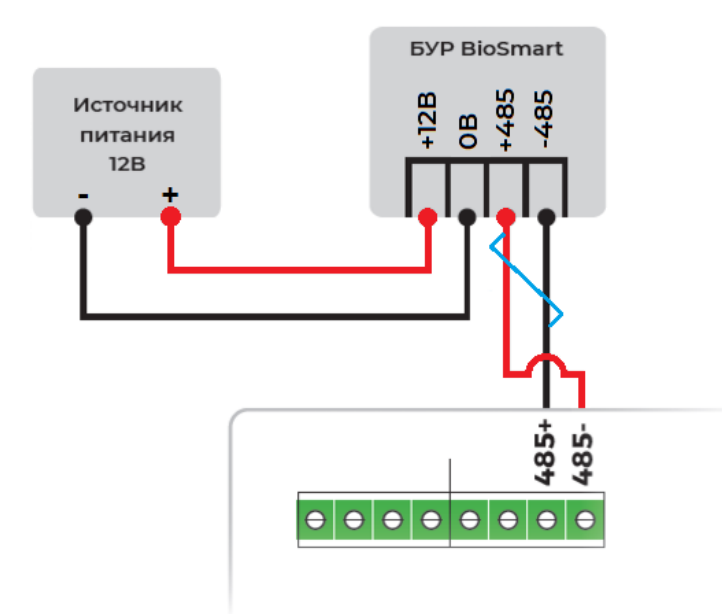

⊕ Маркировка на выходах RS-485 контроллера нанесена неверно. Вместо «–» RS-485 должен быть «+», а вместо «+» RS-485 должен быть «–». Схема подключения выполнена с учетом этой ошибки.

⊕ Общие провода устройств (GND), подключенных по интерфейсу RS-485, должны быть соединены. В противном случае возможна потеря работоспособности устройств или потеря связи между ними.

Все три адресных переключателя БУР BioSmart должны находиться в положении Off.

Для получения дополнительной информации о подключении питания, электрозамков, кнопок и датчиков прохода к БУР BioSmart обратитесь к Руководству по [эксплуатации БУР BioSmart.](https://confluence.prosyst.ru/pages/viewpage.action?pageId=104774117)